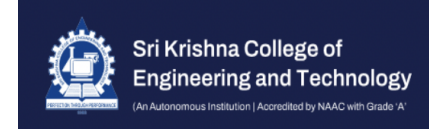

## Procedure for Remote Access

## **URL: idp.skcet.ac.in**

User Name: SKCET domain email login

Pass Word: given to all the students and faculty in person

## E – Resources

- IEEE Xplore Digital Library : <https://ieeexplore.ieee.org/> ASCE Digital Library : <https://ascelibrary.org/> Scopus Database : [https://www.scopus.com](https://www.scopus.com/search/form.uri?display=basic) Proquest Journal Database : [www.proquest.com](http://www.proquest.com) DELNET : <https://delnet.in/> National Digital Library : <https://ndl.iitkgp.ac.in/> NPTEL : <https://nptel.ac.in/> EPG : <https://epgp.inflibnet.ac.in/>
- 
- ASME Digital Collection : <https://asmedigitalcollection.asme.org/>
	-
- Science Direct E-Journals : <https://www.sciencedirect.com>
- Science Direct E-Books : <https://www.sciencedirect.com>
	-
	-
	-
	-
	-
- Shodganga : <https://shodhganga.inflibnet.ac.in/>
	-
- INFLIBNET : <https://nlist.inflibnet.ac.in/>

## **WEB OPAC**

Web OPAC access at <http://117.239.104.60:8081>